### Capítulo 8: Estabilidad absoluta

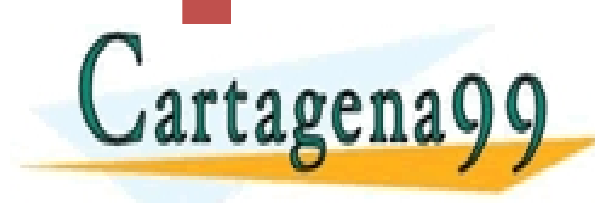

CLASES PARTICULARES, TUTORÍAS TÉCNICAS (GT. 305)<br>LLAMA O ENVÍA WHATSAPP: 689 45 44 70 - - - ONLINE PRIVATE LESSONS FOR SCIENCE STUDENTS CALL OR WHATSAPP:689 45 44 70

## Estabilidad absoluta

- Estabilidad: ante una entrada acotada, la señal de salida también debe ser acotada
- Hay dos tipos de estabilidad, la absoluta y la relativa
	- La primera hace mención a si el sistema es estable o no, mientras la estabilidad relativa cuantifica el nivel de estabilidad del sistema.
- Estabilidad absoluta en el dominio complejo
	- calcular las raíces del polinomio característico y observar que todas están en semiplano negativo

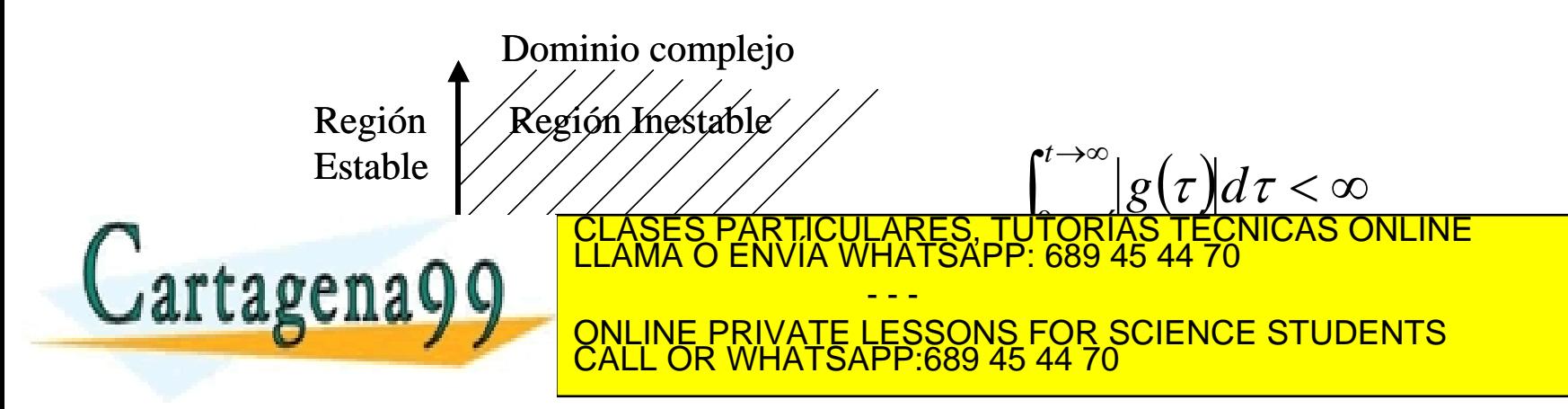

## Criterio de Routh-Hurwitz

- ▶ Es un método algebraico que determina si las raíces de un polinomio de coeficientes constantes están en semiplano izquierdo del dominio en *s*, sin necesidad de calcular las raíces.
- La condición de Cardano-Vietta dice que para que un polinomio tenga sus raíces con parte real negativa, es necesario pero no suficiente que todos los coeficientes tengan el mismo signo y que ninguno sea nulo.

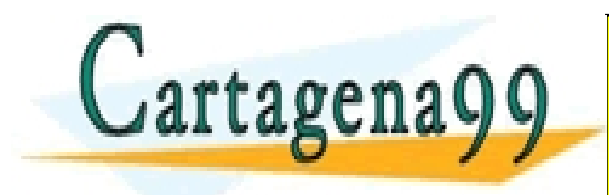

PARTICULARES, TUTORÍAS TÉCNICAS ONLINE<br>ENVÍA WHATSAPP: 689 45 44 70 - - - ONLINE PRIVATE LESSONS FOR SCIENCE STUDENTS CALL OR WHATSAPP:689 45 44 70

# Tabla de Routh-Hurwitz(1/2)

Sea D(s) el polinomio característico del sistema:

$$
D(s) = a_n s^n + a_{n-1} s^{n-1} + \dots + a_2 s^2 + a_1 s + a_0 s
$$

La tabla RH:

s n  $a_n$   $a_{n-2}$  ……..  $a_4$   $a_2$   $a_0$  $a_{n-1}$   $a_{n-3}$  ……..  $a_3$   $a_1$  $s^{n-1}$  $a_{n-1}a_{n-2} - a_n a$  $a_{n-1}a_{n-2} - a_n a_{n-3}$   $b_{n-1}a_{n-4} - a_{n-4}$  $\overline{a}$  $a_{n-1}a_{n-4} - a_n a$  $s^{n-2}$  $=$  $n-1$ <sup> $u$ </sup> $n-2$   $u_n$  $u_n$  $1^{\mu}$ <sub>n-2</sub>  $\mu_n$ <sup> $\mu_{n-3}$ </sup>  $=$  $n-1$ <sup> $u$ </sup> $n-4$   $u_n$  $u_n$  $_{-1}u_{n-4}-u_{n}u_{n-1}$  $1^{\mu}$ <sub>n-4</sub>  $\mu_n$ <sub>n</sub> $\mu_{n-5}$ *b b* 1 2 *a a n* -1 *n* -1  $c_1 = \frac{b_1 a_{n-3} - a_{n-1} b_2}{b_1 a_{n-5} - a_{n-1}}$  $\overline{\phantom{a}}$  $b_1 a_{n-3} - a_{n-1} b$  $b_1 a_{n-5} - a_{n-1} b$  $s^{n-3}$  $u_{n-3} - u_{n-1}u_{2}$  $u_{n-5} - u_{n-1}u_{3}$  $=$ *c*  $b_1$   $b_2$   $b_3$ 2 *b* 1 1  $c_1b_2 - b_1c$  $\overline{\phantom{0}}$  $c_1b_3-b_1c$  $\overline{\phantom{a}}$  $s^{n-4}$  $1^{\nu_3 - \nu_1 \nu_3}$ *d*  $=$  $1^{\nu_2 - \nu_1 \nu_2}$ *d* =  $a_1 - a_2 - a_3$ 2 *c* 1 1  $s^1$  $s^0$ TICULARES, TUTORIAS TECNICAS ONLINE<br>/IA WHATSAPP: 689 45 44 70 Cartagena99 - - - ONLINE PRIVATE LESSONS FOR SCIENCE STUDENTS CALL OR WHATSAPP:689 45 44 70

# Tabla de Routh-Hurwitz (2/2)

 La expresión general de los coeficientes, *xij*, de cualquier fila *i*, a partir de la tercera,se constituirá por la fila *i*-1 e *i*-2:

$$
x_{ij} = \frac{\begin{vmatrix} x_{i-2,1} & x_{i-2,j+1} \\ x_{i-1,1} & x_{i-1,j+1} \end{vmatrix}}{-x_{i-1,1}}
$$

▶ Una vez calculada la tabla de Routh, si no hay cambio de signo en la primera columna de ésta no habrá raíces en el semiplano positivo. Tantos cambios en el signo de los coeficientes de la primera columna indican tantas raíces en el dominio complejo positivo.

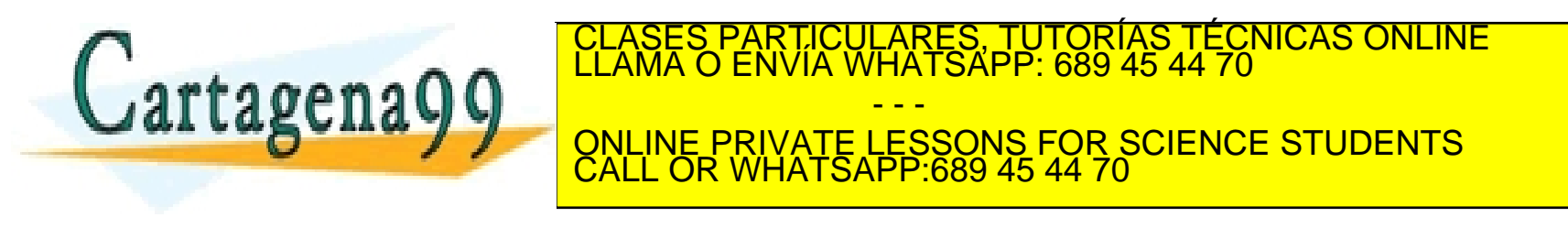

Estudiar la estabilidad de la planta:

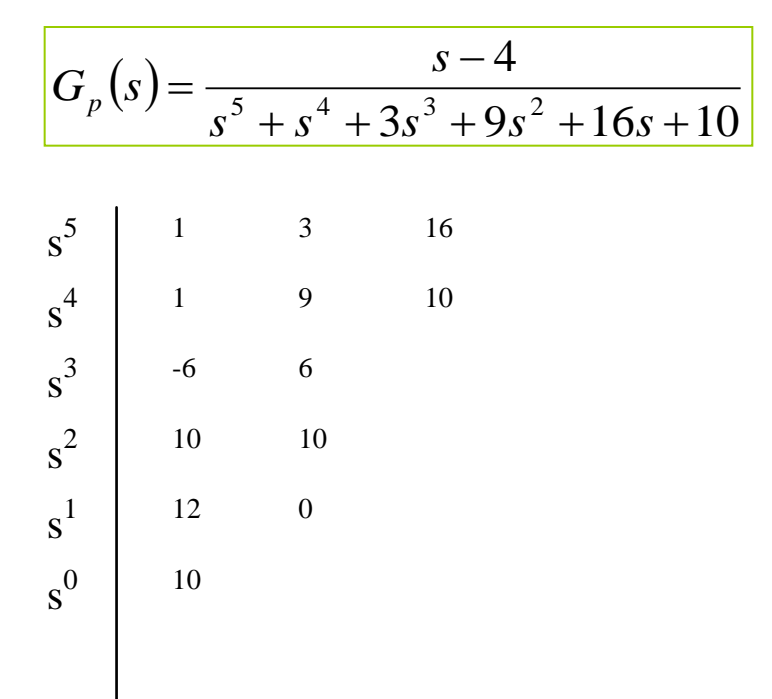

Hay dos cambios de <mark>signo, luogo hay dos raíres con parte real positiva.</mark> A AGÍA ES, RESOLVIENDO EL POLINOMIO CLASES PARTICULARES, TUTORÍAS TÉCNICAS ONLINE LA POLINE LA POLINIA DE LLAMA O ENVÍA WHATSAPP: 689 45 44 70 artagena - - - ONLINE PRIVATE LESSONS FOR SCIENCE STUDENTS CALL OR WHATSAPP:689 45 44 70

#### Casos especiales

En las construcciones de las tablas se pueden encontrar con dos dificultades:

- A) El primer coeficiente de una fila es cero.
	- $\Box$  se sustituirá el elemento nulo por un número positivo y tendente a cero,  $\varepsilon$ . Después se continuará elaborando la tabla y al acabarla se hace el límite del valor arbitrario  $\varepsilon$  hacia cero, analizándose los cambios de signo en la primera columna de la tabla.
- ▶ B) Todos los coeficientes de una determinada fila son ceros.
	- Corresponde con polos que tienen simetría respecto al eje imaginario

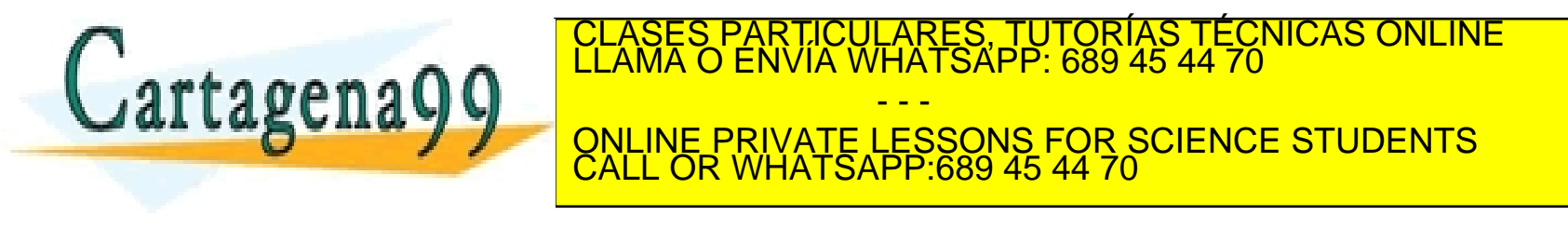

Ejemplo 8.2

 Demostrar que hay dos polos en el semiplano derecho del dominio *s*:

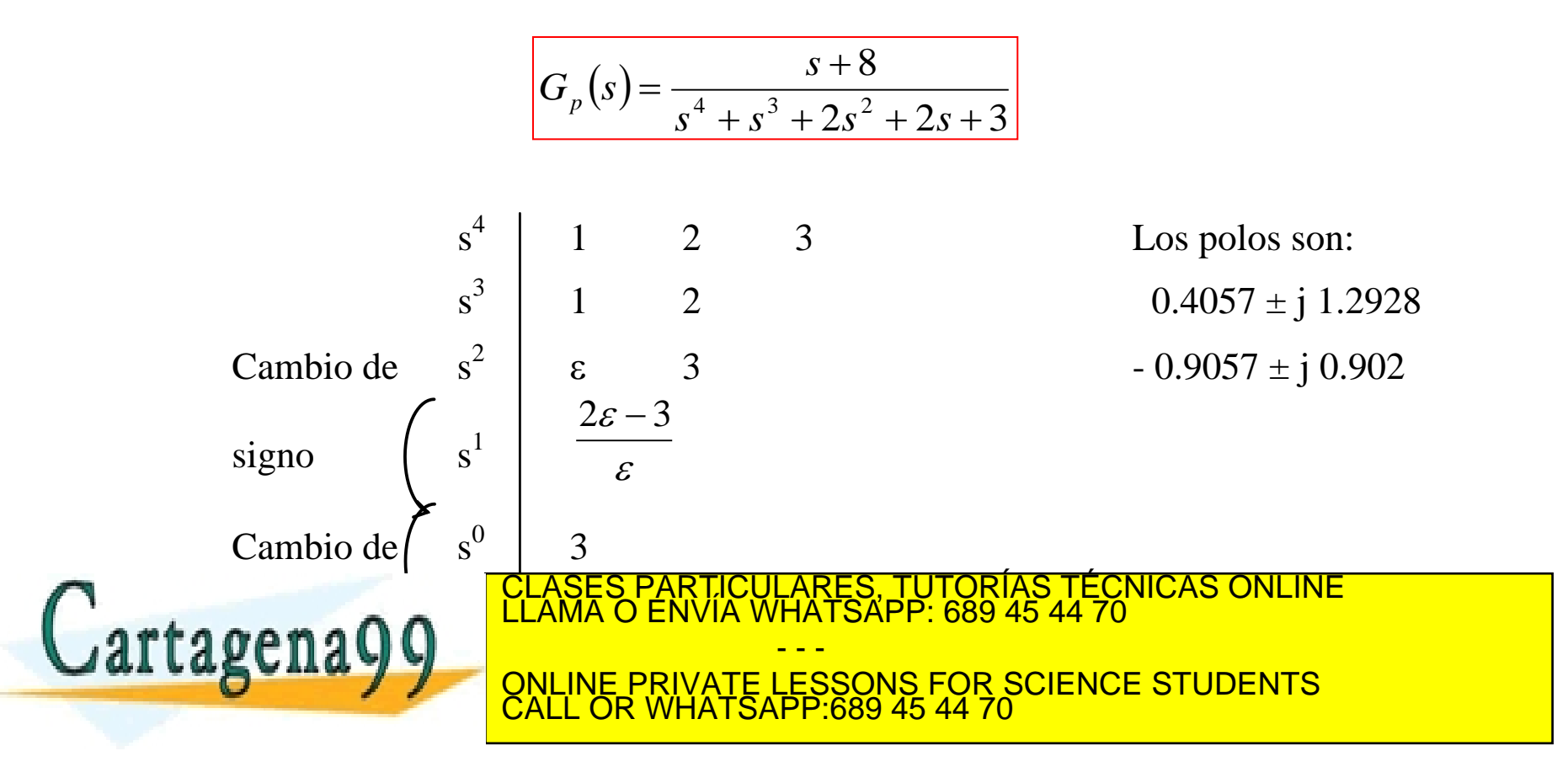

#### Casos especiales

- En las construcciones de las tablas se pueden encontrar con dos dificultades:
- A) El primer coeficiente de una fila es cero.
- B)Todos los coeficientes de una determinada fila son ceros.
	- 1. Construir un polinomio auxiliar,  $D^*(s)$ , con los coeficientes de la fila anterior a la de los ceros.
	- 2. Calcular  $dD^*(s)/ds$
	- 3. Sustituir los ceros de la fila en cuestión, por los coeficientes dados por D\*(s), según el grado del polinomio.
	- 4. Continuar con la elaboración de la tabla

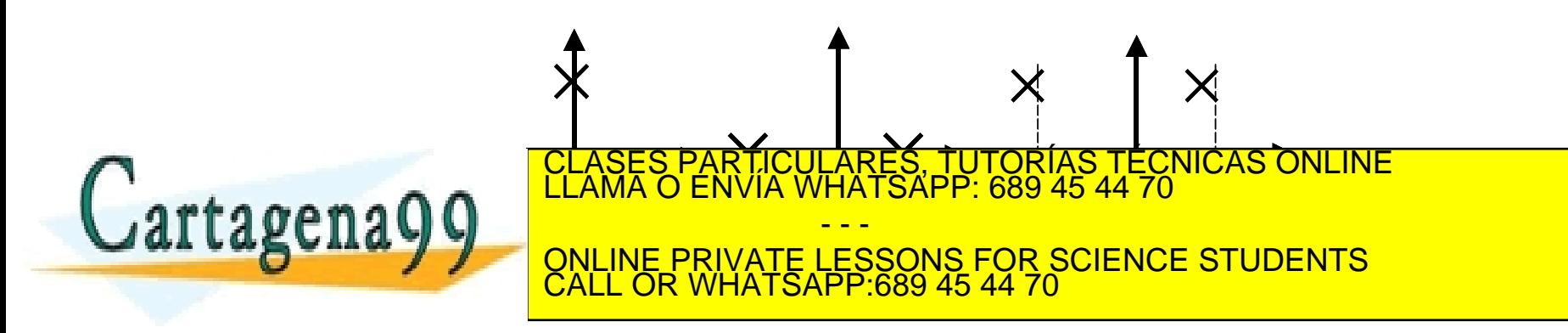

▶ Determinar la estabilidad de una planta cuya FDT es:

$$
G_p(s) = \frac{s^2 + 3s + 8}{s^5 + 4s^4 + 8s^3 + 8s^2 + 7s + 4}
$$

$$
\begin{array}{c|ccccc}\n & s^5 & 1 & 8 & 7 \\
 & s^4 & 4 & 8 & 4 \\
 & s^3 & 6 & 6 & \\
 & s^2 & 4 & 4 & \\
 & s^1 & 8 & & \\
 & s^0 & 4 & & & \\
\end{array}
$$

s

s

s

#### >> roots([1 4 8 8 7 4]) % Código MATLAB

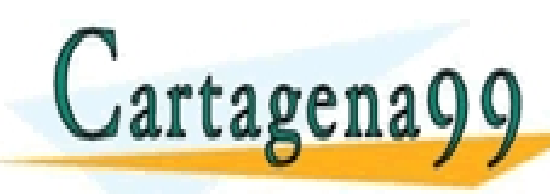

<u>CLÁSES PARTICULARES, TUTORÍAS TÉCNICAS ONLINE</u> LLAMA O ENVÍA WHATSAPP: 689 45 44 70 - - - ONLINE PRIVATE LESSONS FOR SCIENCE STUDENTS CALL OR WHATSAPP:689 45 44 70

 Demostrar que los valores de la ganancia estática, *k* debe ser mayor que –15 y menor a 40 para que sea estable el siguiente modelo de sistema de control

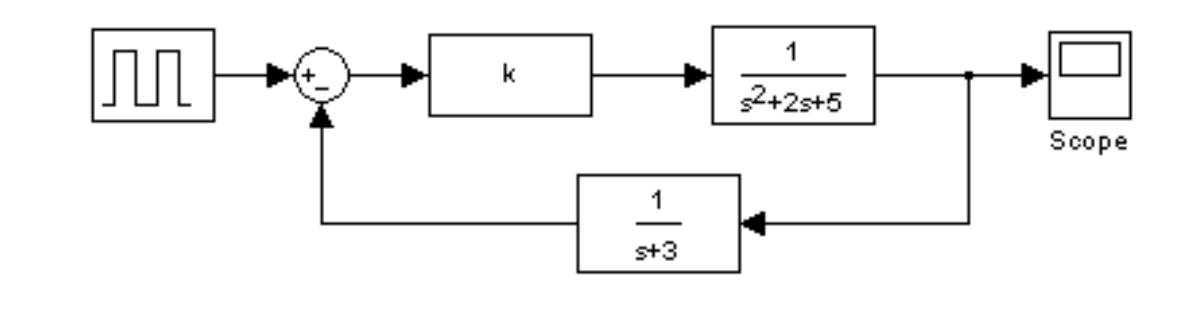

- - -

CALL OR WHATSAPP:689 45 44 70

ONLINE PRIVATE LESSONS FOR SCIENCE STUDENTS

TICULARES, TUTORÍAS TÉCNICAS ONLINE<br>′IA WHATSAPP: 689 45 44 70

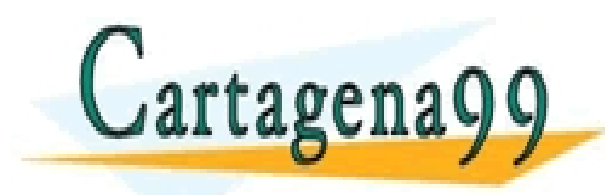

#### Problema 8.4

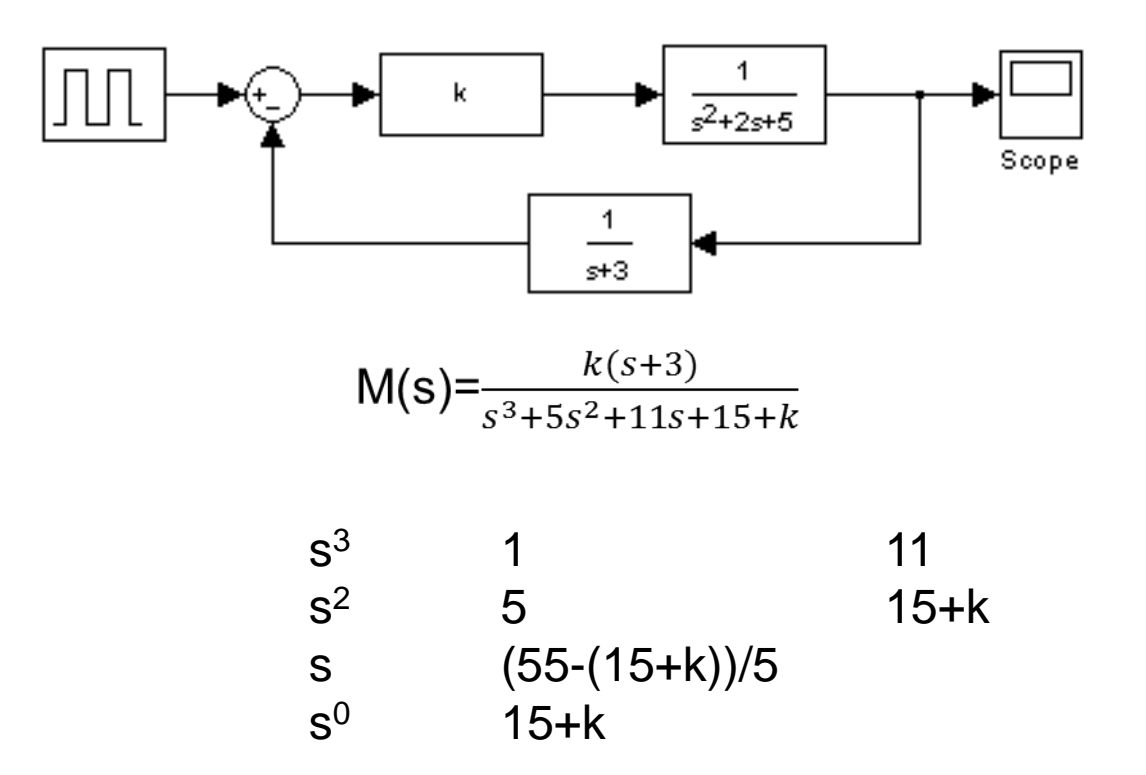

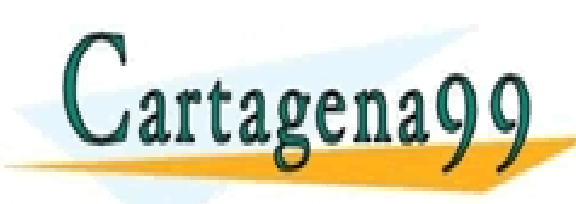

5 *CLI. CL*AO<br><mark>ARES, TUTORÍAS TÉCNICAS ONLINE</mark><br>HATSAPP: 689 45 44 70 - - - ONLINE PRIVATE LESSONS FOR SCIENCE STUDENTS CALL OR WHATSAPP:689 45 44 70